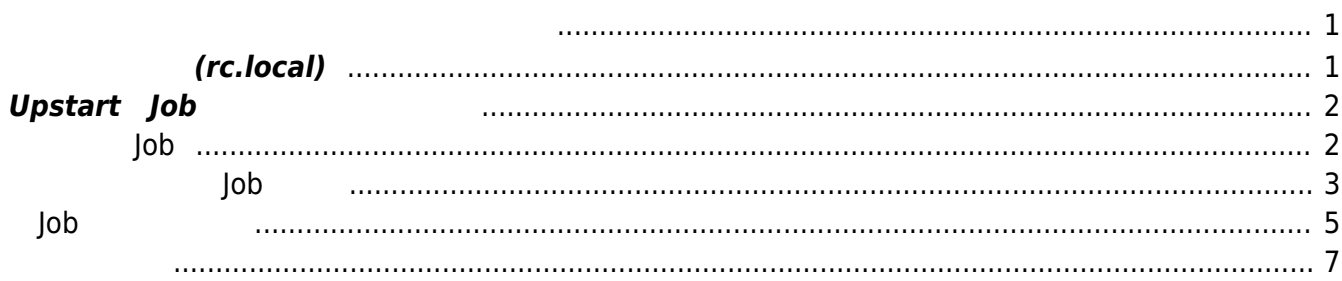

<span id="page-2-1"></span><span id="page-2-0"></span> $MA-E3xx$  ON

# **古典的 方法 (rc.local)**

一般的な Linux ディストリビューション同様、Ubuntu Linux にも rc.local ファイル 用意されていま

```
user1@plum:~$ cat /etc/rc.local
#!/bin/sh -e
#
# rc.local
#
# This script is executed at the end of each multiuser runlevel.
# Make sure that the script will "exit 0" on success or any other
# value on error.
#
# In order to enable or disable this script just change the execution
# bits.
#
# By default this script does nothing.
exit 0
user1@plum:~$
```

```
user1@plum:~$ ls -l /etc/rc2.d/
total 4
-rw-r--r-- 1 root root 677 Mar 13 10:42 README
lrwxrwxrwx 1 root root 17 Mar 6 09:55 S15dnsmasq -> ../init.d/dnsmasq
lrwxrwxrwx 1 root root 22 Feb 18 13:53 S19cpufrequtils ->
../init.d/cpufrequtils
lrwxrwxrwx 1 root root 18 May 28 14:43 S20ddclient -> ../init.d/ddclient
lrwxrwxrwx 1 root root 15 Feb 17 14:44 S20nginx -> ../init.d/nginx
lrwxrwxrwx 1 root root 13 Feb 18 18:07 S23ntp -> ../init.d/ntp
lrwxrwxrwx 1 root root 19 Feb 18 17:53 S70dns-clean -> ../init.d/dns-clean
lrwxrwxrwx 1 root root 18 Feb 18 17:53 S70pppd-dns -> ../init.d/pppd-dns
lrwxrwxrwx 1 root root 14 Mar 14 12:39 S75sudo -> ../init.d/sudo
lrwxrwxrwx 1 root root 18 Feb 17 12:58 S99rc.local -> ../init.d/rc.local
\lt - - -user1@plum:~$
```
# <span id="page-3-0"></span>**Upstart Job**

前述の rc.local による起動 場合、単 実行するだけですので下記機能がありません。

 $($  $\bullet$ • stop/restart/reload

Upstart Job

## **既存の Job**

<span id="page-3-1"></span>/etc/init Upstart Job

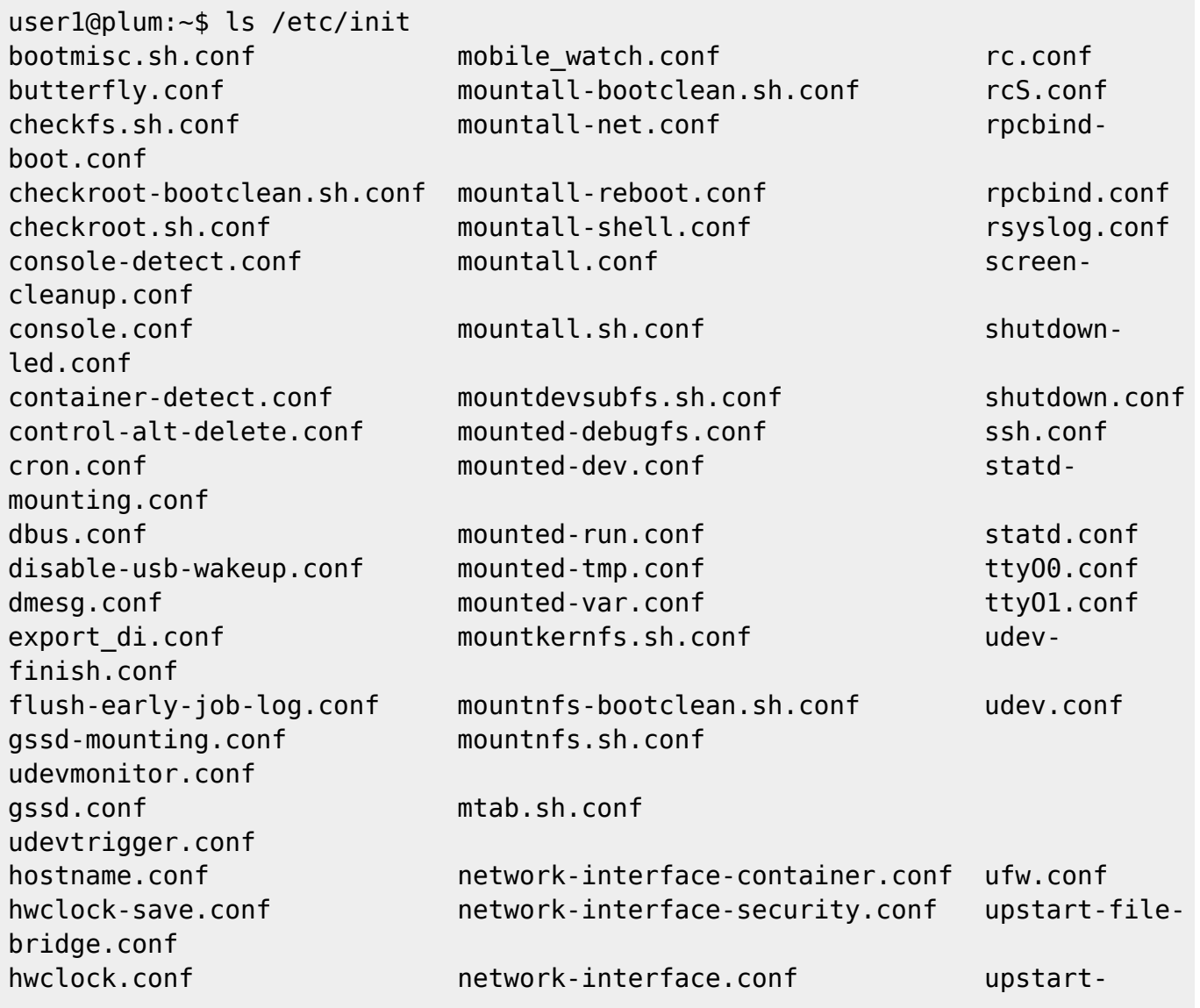

#### 2023/07/09 13:06 3/7

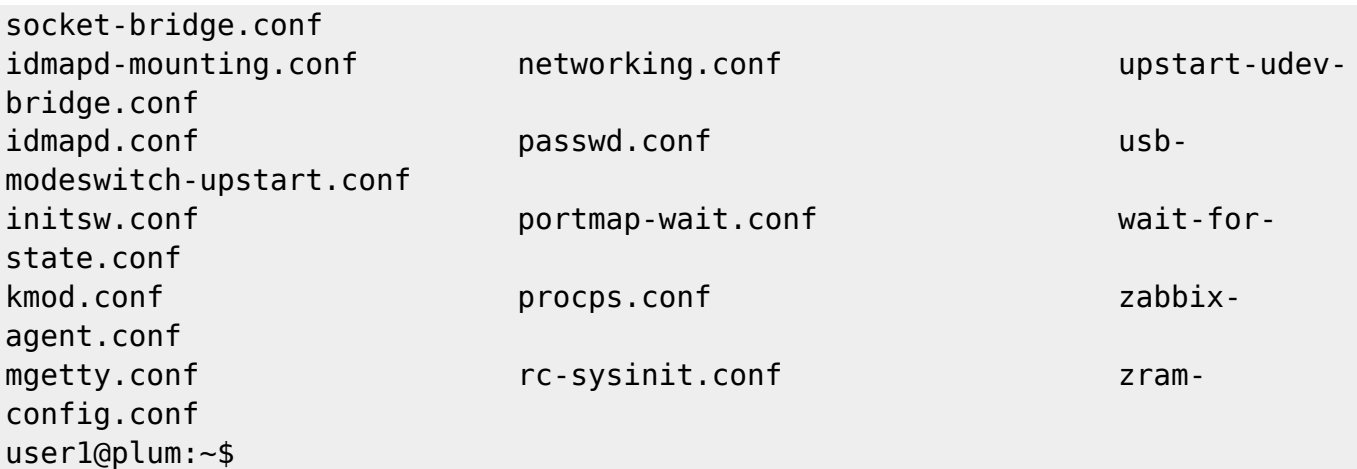

#### MA-E3xx

![](_page_4_Picture_210.jpeg)

### **カスタムした Job**

<span id="page-4-0"></span>ttyO0.conf(ttyO1.conf )

console-detect.conf

#### [console-detect.conf](https://ma-tech.centurysys.jp/doku.php?do=export_code&id=mae3xx_ope:autostart_prog:start&codeblock=3)

```
description "Detect console device"
start on mounted MOUNTPOINT=/run
env consoledev
env CONSOLEDEV
emits consoledev
pre-start script
    for x in $(cat /proc/cmdline); do
         case $x in
         console=*)
```

```
 consoledev="${x#console=}"
              consoledev=${consoledev%,*}
              ;;
         esac
     done
     initctl emit --no-wait consoledev CONSOLEDEV=$consoledev
     stop
end script
```
[ttyO0.conf](https://ma-tech.centurysys.jp/doku.php?do=export_code&id=mae3xx_ope:autostart_prog:start&codeblock=4)

```
# ttyO0 - getty
#
# This service maintains a getty on tty1 from the point the system is
# started until it is shut down again.
start on stopped rc RUNLEVEL=[2345] and (
             consoledev CONSOLEDEV=ttyO0 and (
               not-container or
               container CONTAINER=lxc or
               container CONTAINER=lxc-libvirt))
stop on runlevel [!2345]
respawn
exec /sbin/getty -8 115200 ttyO0
```

```
console-detect.conf
     \circ "/run" mount \circ (start on mounted MOUNTPOINT=/run)
           "consoledev", "CONSOLEDEV" (env ...)
     \circ\circ"consoledev" (emits ...)
     ○ pre-start (/bin/dash )
     o /proc/cmdline \bullet /proc/cmdline \bullet "console=ttyXXXX" console
     ○ initctl emit     □ "consoledev"         (       "CONSOLEDEV=ttyXXXX")
• ttyO0.conf (ttyO1.conf)
     \circ(start on)
                      [2345] (rc)\blacksquare"CONSOLEDEV=ttyO0" consoledev
          \blacksquare(not-container) (not-container) \Box "CONTAINER=lxc" \square \times
            "CONTAINER=|xC-libvirt" 3)\circ[!2345] (\qquad \qquad) (stop on)
                                              (respawn)
     \circ\circ getty (exec /sbin/getty ...)
```
### <span id="page-6-0"></span>**Job 定義する**

 $\sf {job}$ 

#### [sample.sh](https://ma-tech.centurysys.jp/doku.php?do=export_code&id=mae3xx_ope:autostart_prog:start&codeblock=5)

*#! /bin/bash* logger -t sample "Booted." while **true**; do logger -t sample "alive." **sleep** 10 done

Job コントランス コントランス コントランス コントランス コントランス コントランス コントランス コントランス コントランス コントランス コントランス こくさん こうしょう じょうしょう しょうしょう

[sample-job.conf](https://ma-tech.centurysys.jp/doku.php?do=export_code&id=mae3xx_ope:autostart_prog:start&codeblock=6)

# sample job # description "sample user job" start on runlevel [2345] stop on runlevel [!2345] respawn exec /bin/bash /root/sample.sh

**□service** 

```
root@plum:~# service sample-job start
sample-job start/running, process 1417
root@plum:~#
```
 $\Box$ ps  $\Box$ 

root@plum:~# ps ax |tail 1213 pts/1 Ss 0:00 -bash 1250 pts/1 S 0:00 sudo su -

MA-X/MA-S/MA-E/IP-K Developers' WiKi - https://ma-tech.centurysys.jp/

Last update: 2014/07/11 17:57 mae3xx\_ope:autostart\_prog:start https://ma-tech.centurysys.jp/doku.php?id=mae3xx\_ope:autostart\_prog:start 1257 pts/1 S 0:00 su - 1266 pts/1 S 0:01 -su 1338 ? S 0:00 [kworker/0:2] 1353 ? S 0:00 [kworker/0:0] 1417 ? Ss 0:00 /bin/bash /root/sample.sh <--- 1426 ? S 0:00 sleep 10 1427 pts/1 R+ 0:00 ps ax 1428 pts/1 R+ 0:00 -su root@plum:~#

"respawn"

![](_page_7_Picture_167.jpeg)

Process ID (1417  $\Rightarrow$  1445) **Service** 3. Service 3. Service 3. Service 3. Service 3. Service 3. Service 3. Service 3. Service 3. Service 3. Service 3. Service 3. Service 3. Service 3. Service 3. Service 3. Service 3. Service 3. Service 3. Service 3.

```
root@plum:~# service sample-job stop
sample-job stop/waiting
root@plum:~# ps ax |tail
 1191 ? Ss 0:00 sshd: user1 [priv]
 1210 ? S 0:00 sshd: user1@pts/1
 1213 pts/1 Ss 0:00 -bash
 1250 pts/1 S 0:00 sudo su -
 1257 pts/1 S 0:00 su -
 1266 pts/1 S 0:01 -su
 1353 ? S 0:00 [kworker/0:0]
 1455 ? S 0:00 [kworker/0:2]
 1476 pts/1 R+ 0:00 ps ax
 1477 pts/1 S+ 0:00 tail
root@plum:~#
```
**[Cookbook](http://upstart.ubuntu.com/cookbook/)** 

<span id="page-8-0"></span>[1\)](#page--1-0) [Web](https://ma-tech.centurysys.jp/doku.php?id=mae3xx_ope:use_web_terminal:start) [\(butterfly\)](https://ma-tech.centurysys.jp/doku.php?id=mae3xx_ope:use_web_terminal:start) [2\)](#page--1-0)

<http://mgetty.greenie.net/> [3\)](#page--1-0)

container-detect.conf (not-container/container)

From: <https://ma-tech.centurysys.jp/> - **MA-X/MA-S/MA-E/IP-K Developers' WiKi**

Permanent link: **[https://ma-tech.centurysys.jp/doku.php?id=mae3xx\\_ope:autostart\\_prog:start](https://ma-tech.centurysys.jp/doku.php?id=mae3xx_ope:autostart_prog:start)**

Last update: **2014/07/11 17:57**